# Ghid de utilizare

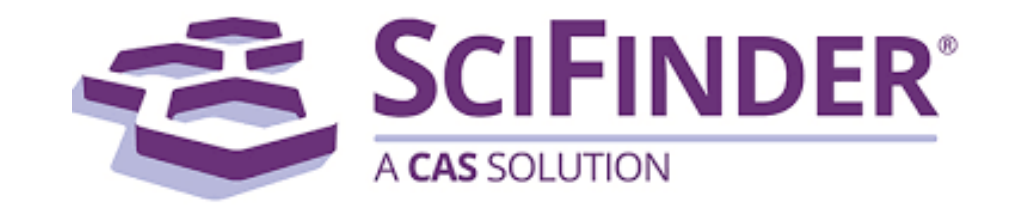

#### Pentru a va crea un cont la Scifinder aveti nevoie de un URL special de la bibliotecar sau administratorul institutiei dumneavoastra.

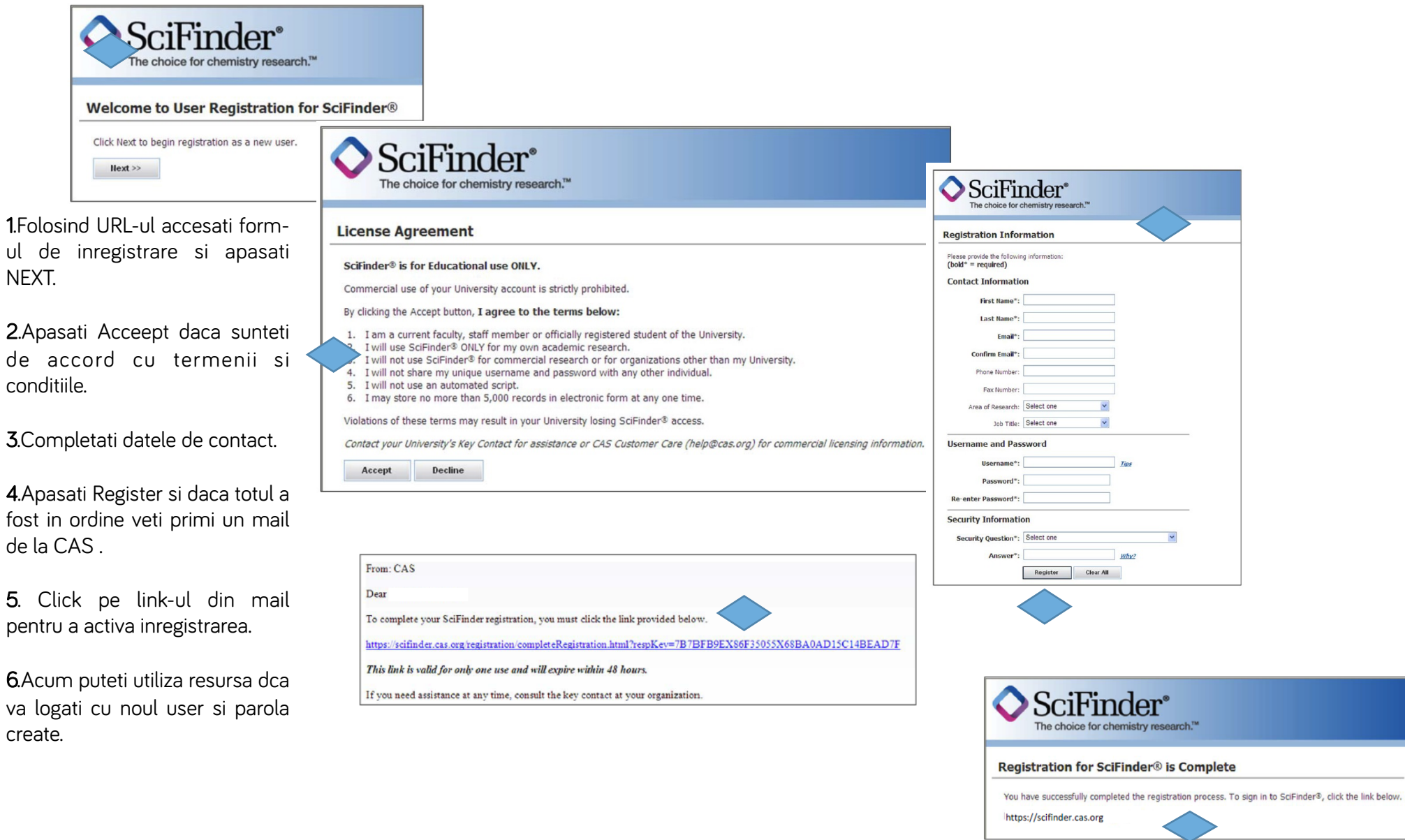

### Pagina principală

Intruduceti user-ul și parola pentru a vă loga.

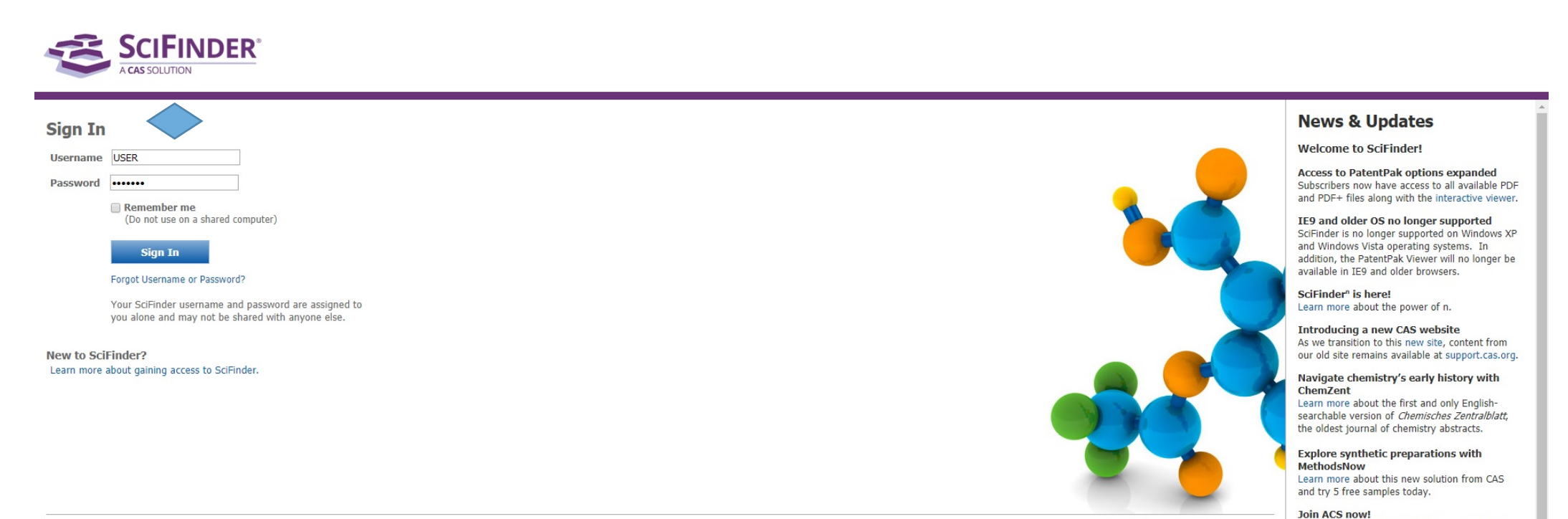

The American Chemical Society is committed to

supporting its members with the resources they

need to grow professionally, build knowledge,

chemical sciences.

connect with colleagues around the world, and stay on top of all the latest developments in the

#### What is SciFinder?

SciFinder® is a research discovery application that provides integrated access to the world's most comprehensive and authoritative source of references, substances and reactions in chemistry and related sciences.

### Salvare - Printare - Export

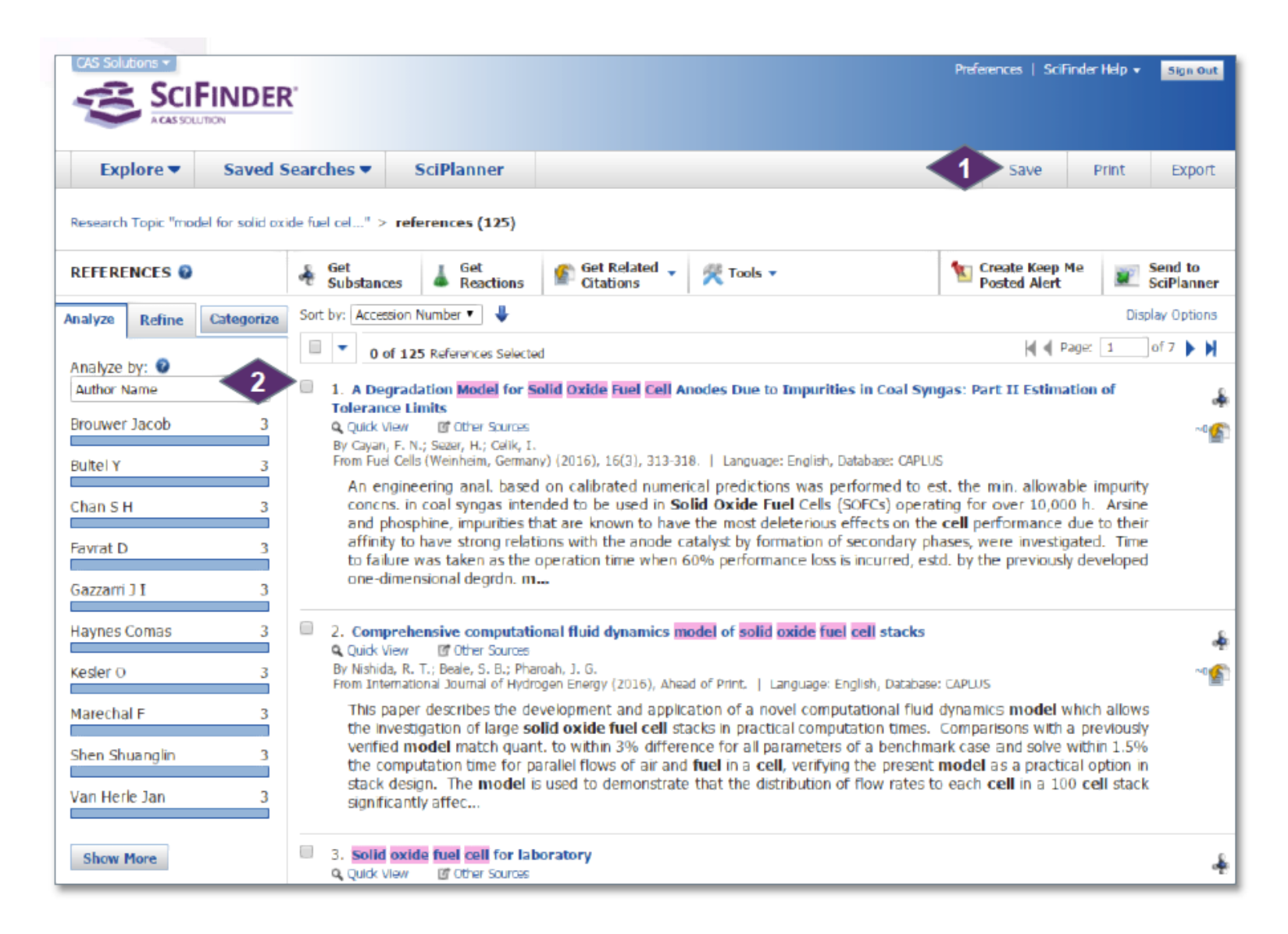

In coltul din dreapta sus dati click pe Save, Print sau Export pentru a lansa o fereastra de dialog.

Implicit toate raspunsurile sunt salvate , printate sau exportate.

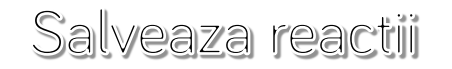

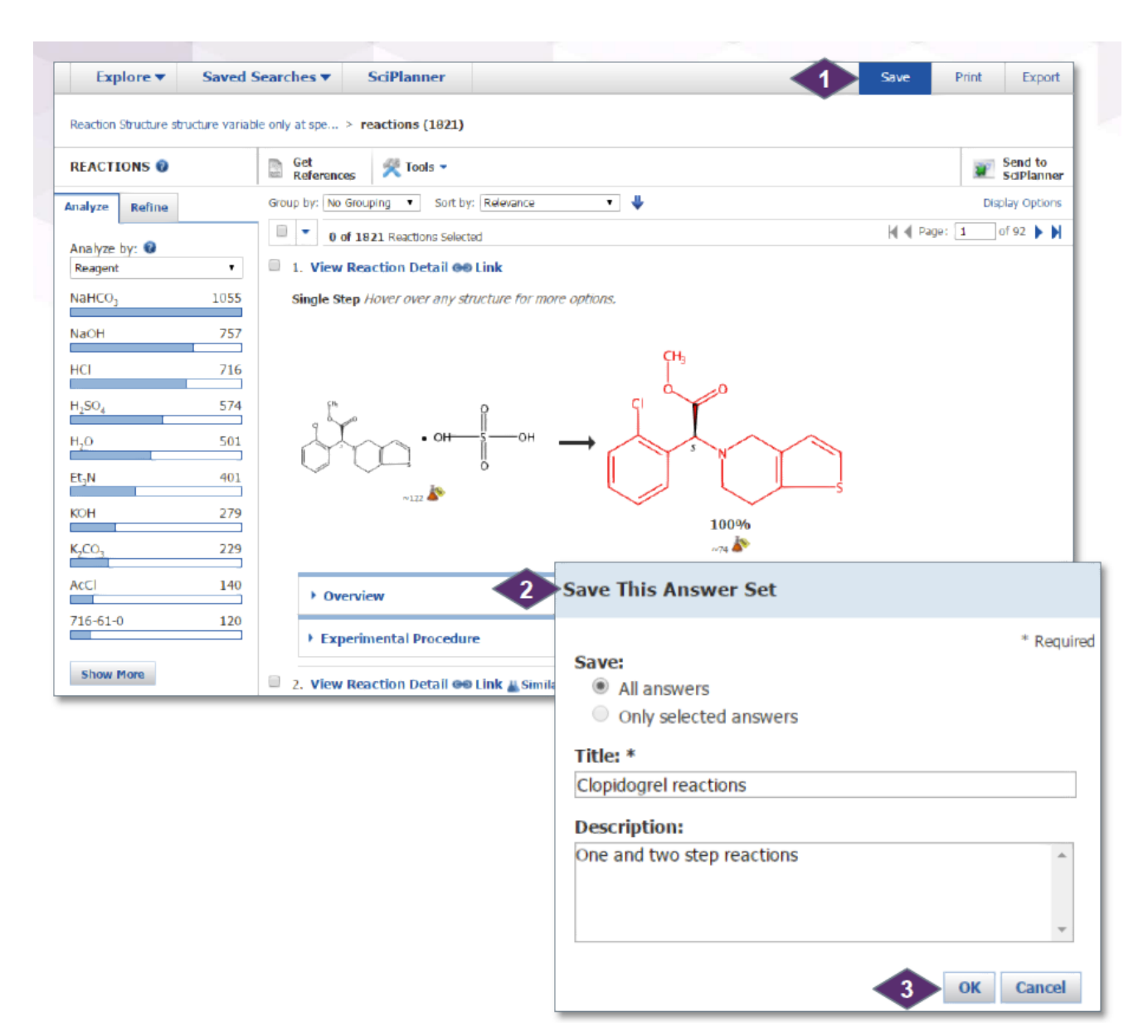

In dreapta sus,click salveaza.

In fereastra Save This Answer Set ,selecteaza raspunsurile pe care vrei sa le salvezi

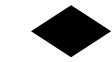

Click OK pentru a salva raspunsurile. 3 

### Lucru cu seturi de raspunsuri salvate

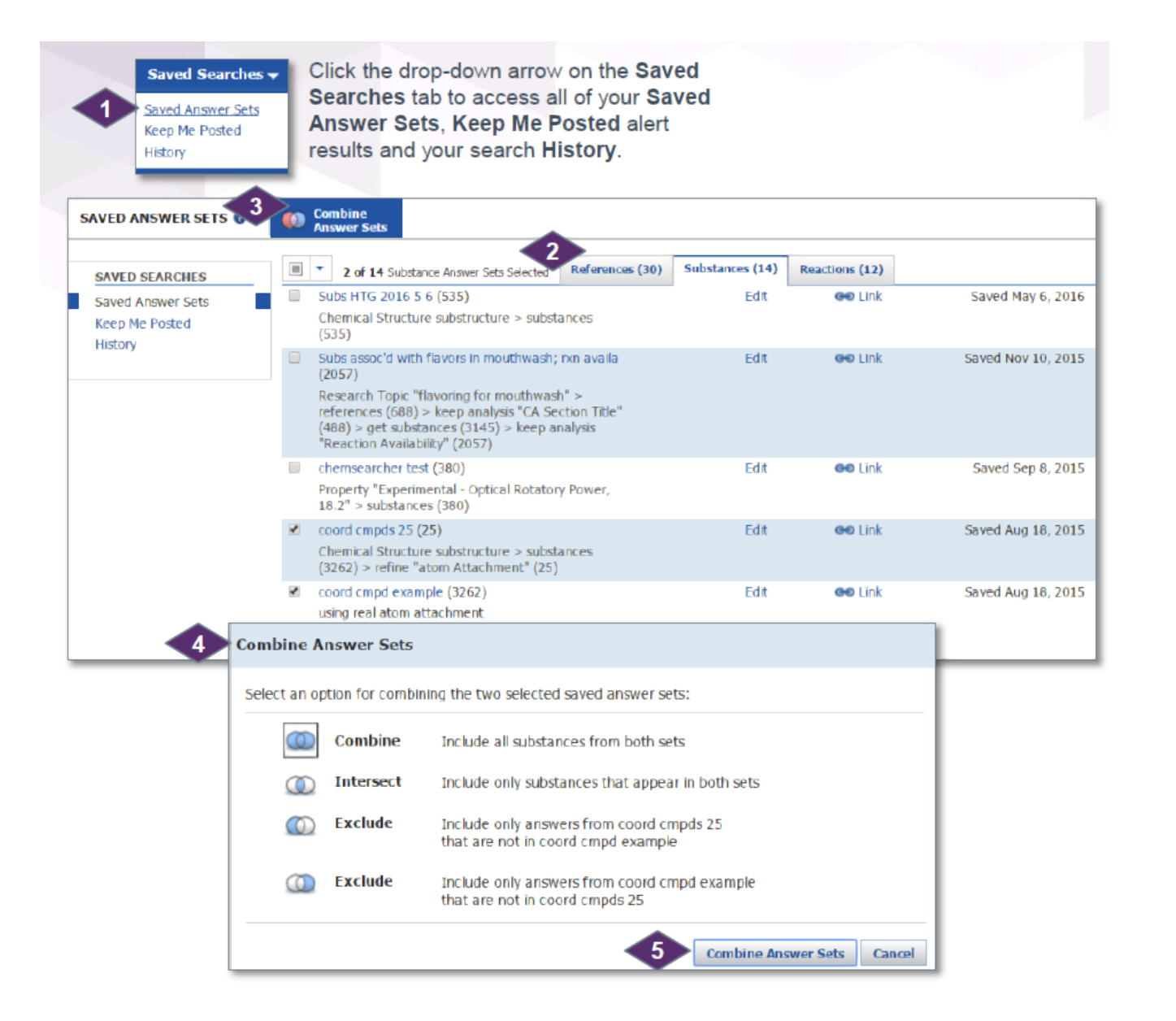

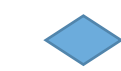

Click pe Saved Answer Sets

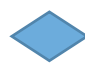

Referintele salvate , substantele si reactiile se gasesc in tab-uri diferite:

- Titlul redeschide setul de raspunsuri
- Edit pentru a modifica titlul sau descrierea
- Link pentru a crea o legatura spre acces rapid

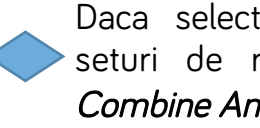

Daca selectezi doua sau mai multe seturi de raspunsuri atunci butonul Combine Answer Sets devine active

Poti combina doua seturi de raspunsuri in patru moduri

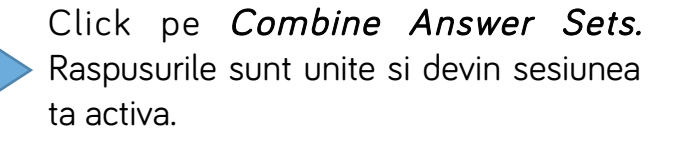

### Exemple de Print

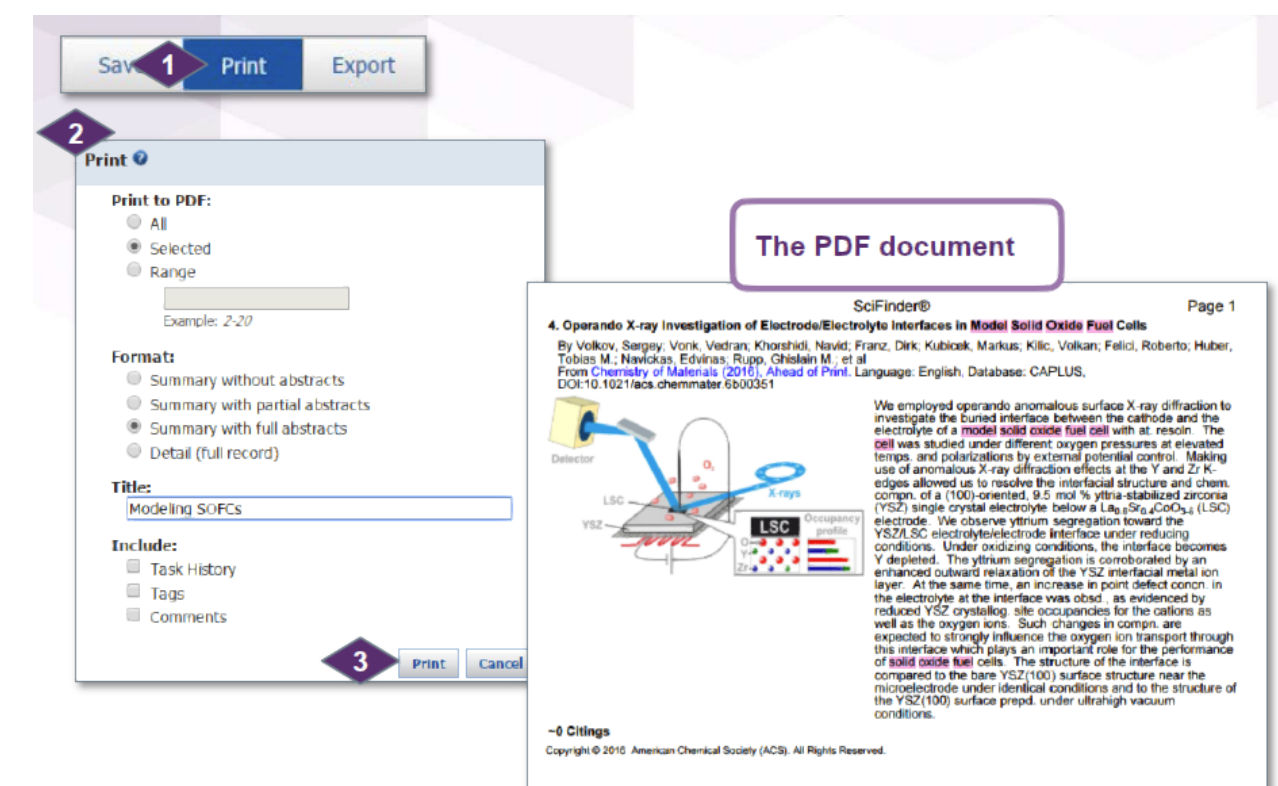

#### 10. Multiscale model for solid oxide fuel cell with electrode containing mixed conducting material

By Chen, Daifen; Wang, Hanzhi; Zhang, Shundong; Tade, Moses O.; Shao, Zongping; Chen, Huili<br>From AlChE Journal (2015), 61(11), 3786-3803. Language: English, Database: CAPLUS, DOI:10.1002/aic.14881

Solid oxide fuel cells (SOFCs) with electrodes that contain mixed conducting materials usually show very different solity wave to the construction of the construction of the containment of the constraints of the construction of the relations are relations and detailed working processes from the relations of the construction of the cons evelopes. In consiste or a generation processor in motivistic process properties to performance details. Various constraint<br>parameters and a multiplyysics single tell model to relate these properties to performance details exptl. I-V curves reported in literature with a few adjustable parameters; addnl., and several conclusions were drawn from<br>the anal, of simulation results. © 2015 American Institute of Chem. Engineers AIChE J, 2015.

 $-2$  Citings

Copyright @ 2016 American Chemical Society (ACS). All Rights Reserved.

#### 15. Solid oxide fuel cell stack based on single-sheet electrolyte

By Liu, Jiang; Zhang, Li; Liu, Yan; Yuan, Lili By Du, Jiang, Zhang, D., Du, Tan, Tuan, Dai<br>From Shiyong Xinxing Zhuanli Shuomingshu (2014), CN 203871424 U 20141008, Language: Chinese, Database:<br>CAPLUS

Poti printa referinte , substante si reactii, apasand pe Print

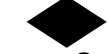

In fereastra Print :

- Selecteaza raspunsurile de printat
- Introdu un titlu
- Daca doresti specifica informatii in plus pentru setul tau de raspunsuri.

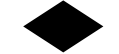

Click Print pentru a genera un PDF

## Exemple de export substante

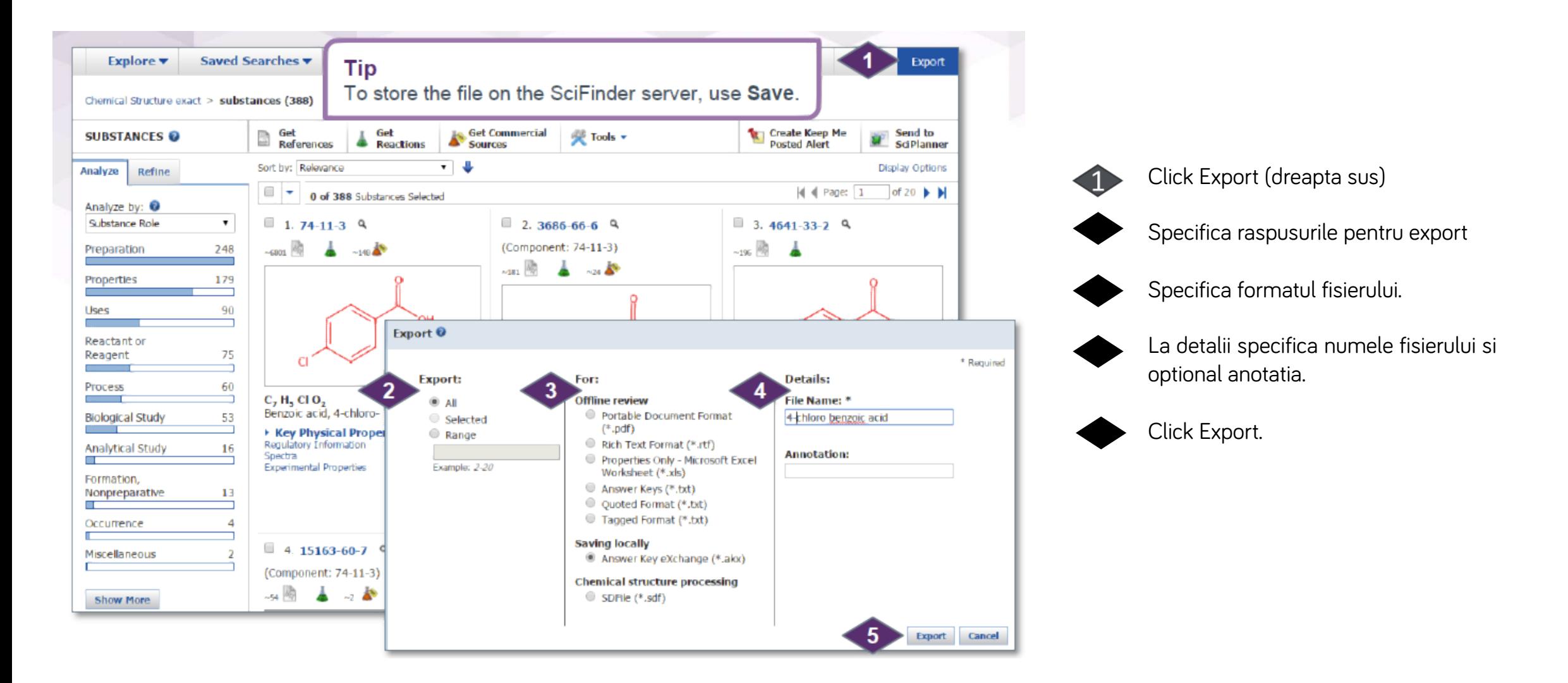